Hall Ticket Number:

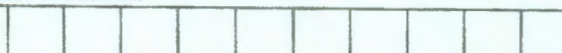

Code No.: 31427 TS

VASA VI COIJLEGE OF ENGINEERING *(Autonomous),* HYDERABAD B.E. (Mech. Engg.) III Year !-Semester Main & Backlog Examinations, December-2017

## Finishing School-III: Technical skills

Time: 1<sup>1</sup>/<sub>2</sub> hours Max. Marks: 35

*Note: Answer ALL questions in Part-A and any FIVE from Part-B* 

## *Part-A (5* x *2* = *10 Marks)*

- 1. Write the MATLAB code to compute  $9\frac{\sqrt{5}-1}{(\sqrt{5}+1)^2}$ -1.
- 2. How to delete a row in a matrix show with an example.
- 3. Explain the usage of legend command with an example.
- 4. Discuss for loop with an example.
- 5. Write the MATLAB code to determine the derivative of the function  $cos(x^2)$ .

## *Part-B (5* X *5* = *25 Marks)*

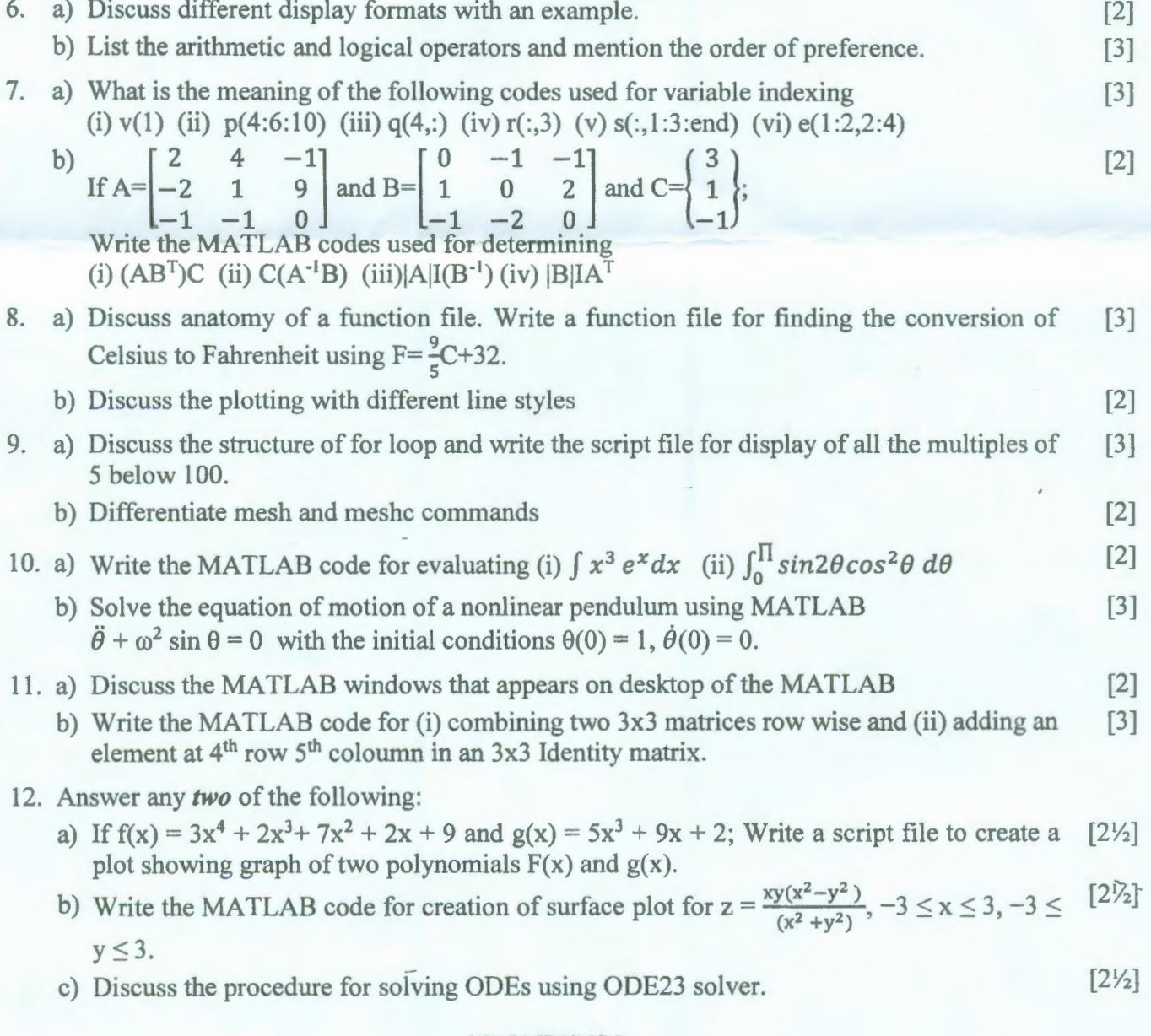

## **GGGGEOSOSO**